# J-STAGE

 $1.0$ 

ł

i,

# $15 \quad 5 \quad 1$

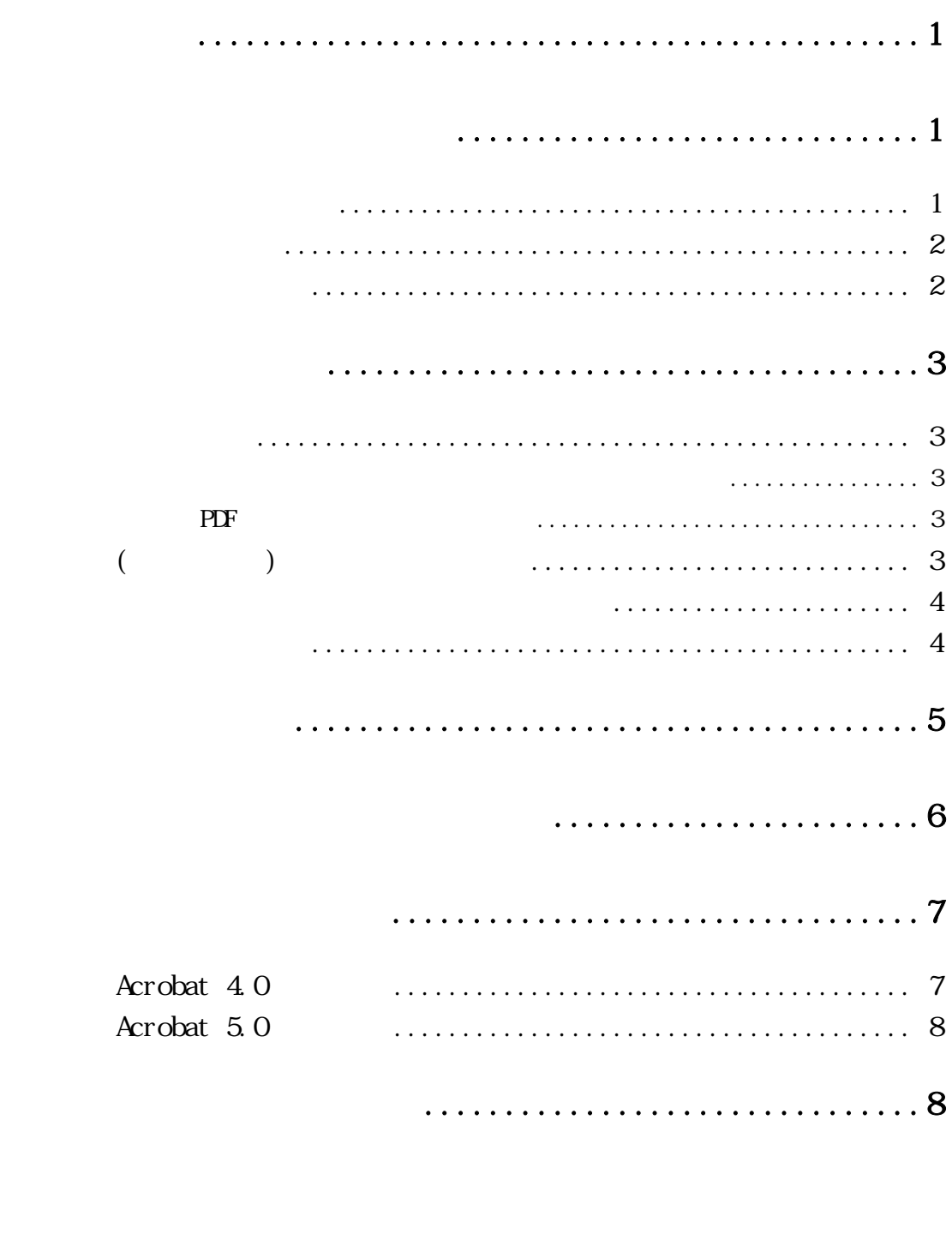

<span id="page-2-0"></span>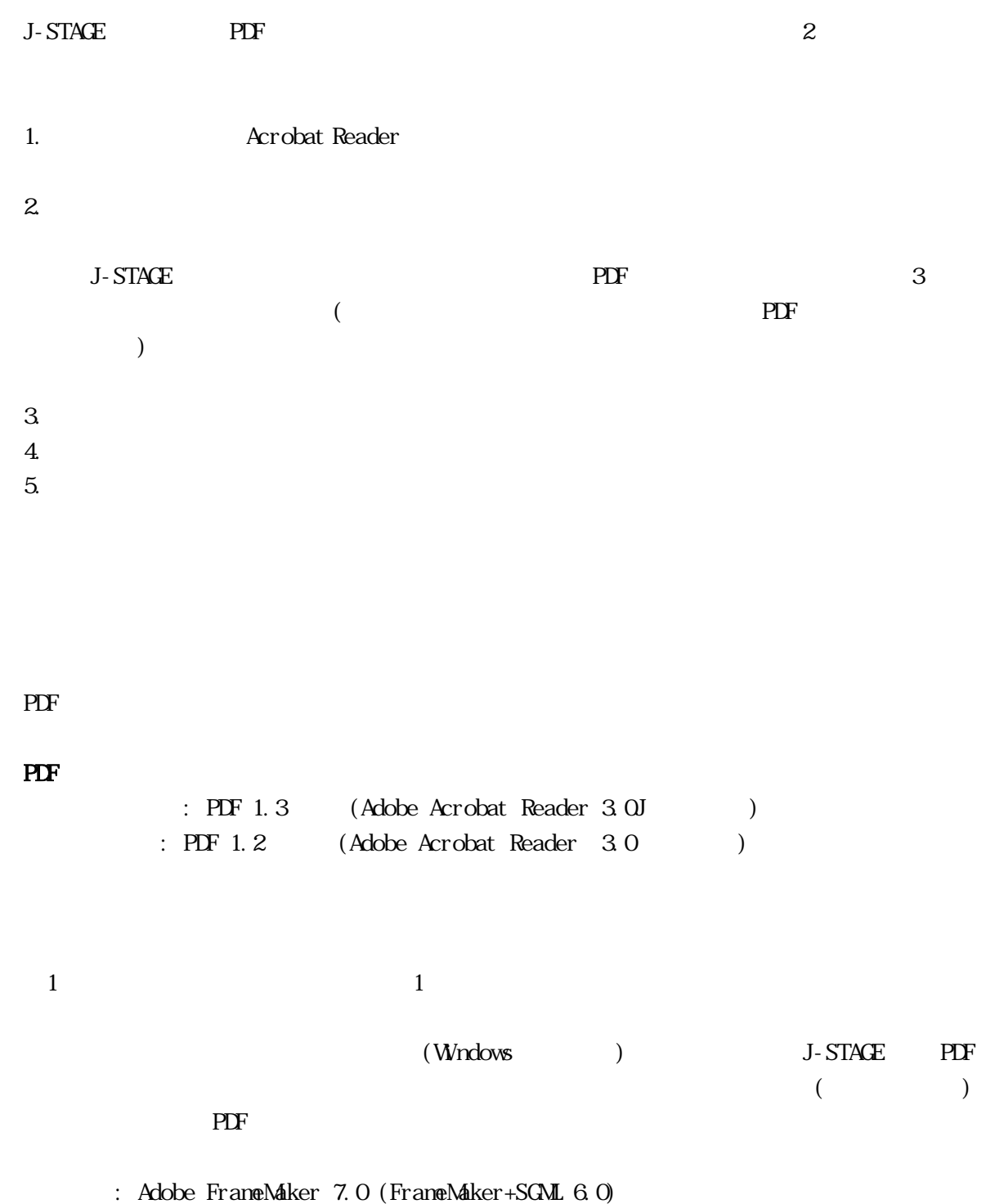

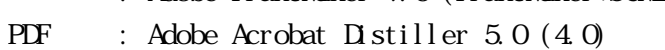

PDF : Adobe Acrobat 5.0 (4.0)

: Adobe Acrobat Reader 5.0

<span id="page-3-0"></span>300dpi extensive to the contract of the contract of the contract of the contract of the contract of the contract of the contract of the contract of the contract of the contract of the contract of the contract of the contra

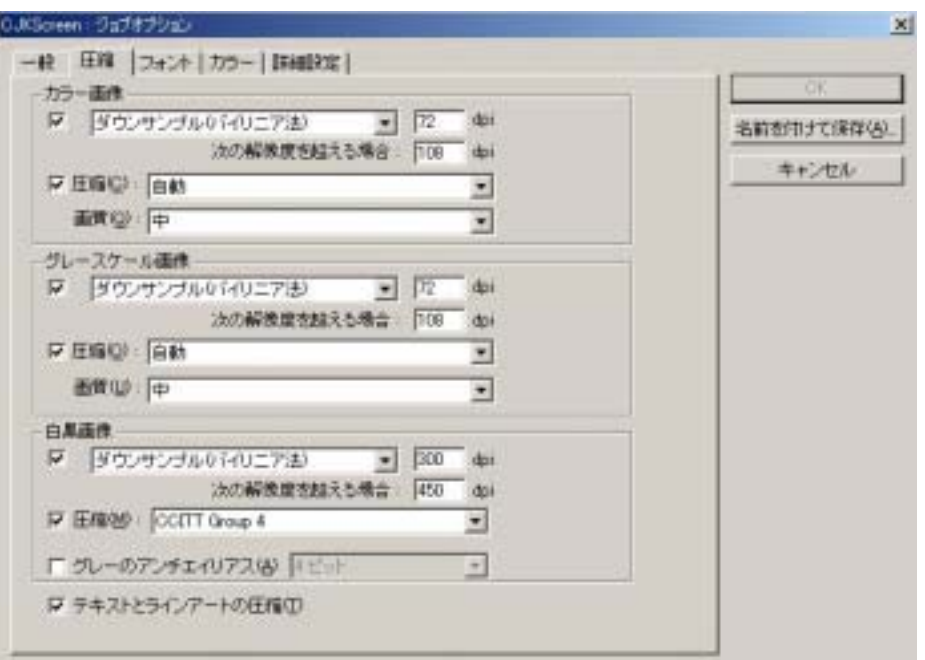

(Mature Distiller 5.0 The CJKScreen

PDF  $\overline{P}$ 

PDF Acrobat Distiller PDF 10

PDF ImagePDF  $10$ 

<span id="page-4-0"></span>![](_page_4_Figure_2.jpeg)

SGML BIB/CIT

PDF

 $PDF$ 

Acrobat Reader 5.0

 $PDF$ 

 $PDF$ 

![](_page_4_Figure_9.jpeg)

![](_page_4_Figure_10.jpeg)

3. または Acrobat Reader

#### Acrobat Distiller

<span id="page-5-0"></span>Distiller  $PDF$ 

exposed Reader 5.0

Acrobat Reader

 $PLF$ 

 $\overline{PDF}$ 

Acrobat 5.0

![](_page_5_Picture_9.jpeg)

<span id="page-6-0"></span>PDF  $\overline{P}$ 

 $PDF$ 

Acrobat (F) (D) (O) 開き方の設定  $\mathbf{x}$ 初期表示 一 (イークのみ(P) ページ番号(N): 1 134 C しおりとページ(B) 倍率(M): デフォルト  $\overline{ }$ C サムネールとページ(T) ページレイアウト(L): デフォルト ⋥ ウルドウオブションー ユーザインタフェイスオプション 厂 ページにウィンドウサイズを合わせる(B) 「メニューバーを非表示(L) 「ウィンドウを画面中央に配置(C) 「ツールバーを非表示(H) 「ウィンドウエントロールを非表示(W) □ 全画面表示で開く(E) 「文書タイトルを表示(D)  $\alpha$ キャンセル  $\mathsf{L}$ 

<span id="page-7-0"></span>![](_page_7_Picture_81.jpeg)

## Acrobat 4.0

<span id="page-8-0"></span>![](_page_8_Figure_3.jpeg)

PDF **PDF** 

![](_page_8_Figure_6.jpeg)

![](_page_8_Picture_81.jpeg)

### Acrobat 5.0

<span id="page-9-0"></span>![](_page_9_Picture_54.jpeg)

![](_page_9_Picture_55.jpeg)

![](_page_9_Picture_56.jpeg)

<span id="page-10-0"></span>Acrobat Distiller PDF

- 1) Acrobat PDF
- 2) Acrobat
- 3) Acrobat
- 4) Acrobat
- 5) Acrobat